## **[Podręcznik użytkownika](http://support.edokumenty.eu/trac/wiki/NewBusinessAdmin) > Baza kontrahentów**

W bazie kontrahentów gromadzone są dane teleadresowe firm i osób fizycznych, np. naszych partnerów biznesowych. Odnośnik do modułu znajduje się w [Panelu bocznym](http://support.edokumenty.eu/trac/wiki/NewBusinessAdmin/Dashboard#02).

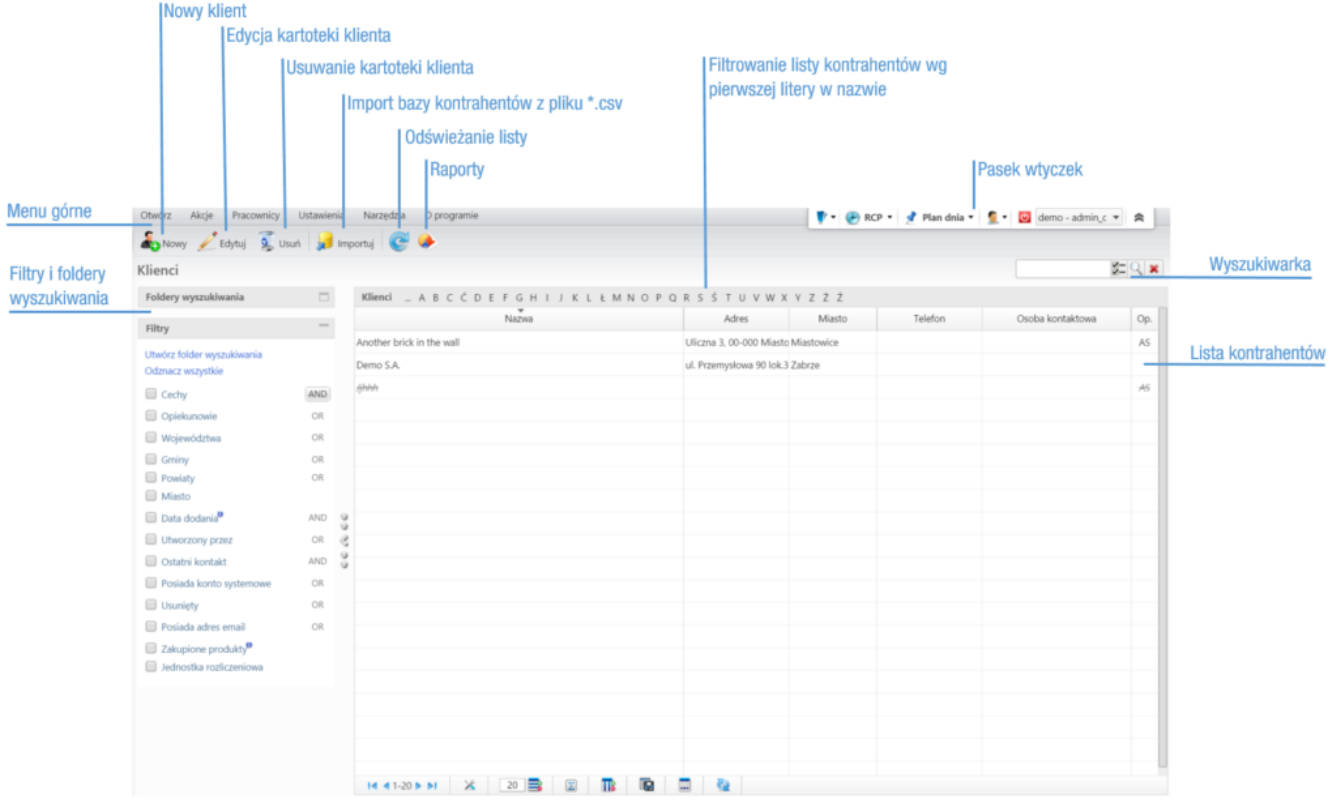

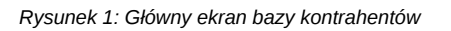

Zarządzanie bazą kontrahentów krok po kroku:

- [Dodawanie nowego kontrahenta do bazy, modyfikacja i usuwanie istniejącej kartoteki](http://support.edokumenty.eu/trac/wiki/NewBusinessAdmin/Clients/AddEditClient)
- [Import/Eksport bazy kontrahentów](http://support.edokumenty.eu/trac/wiki/UserGuide/ContactImport)
- [Kartoteka klienta mapa, dokumenty i sprawy powiązane z klientem, cenniki](http://support.edokumenty.eu/trac/wiki/NewBusinessAdmin/Clients/Profile)
- [Filtry i foldery wyszukiwania](http://support.edokumenty.eu/trac/wiki/NewBusinessAdmin/Search#point3)
- [Raportowanie](http://support.edokumenty.eu/trac/wiki/NewBusinessAdmin/Clients/Actions)
- [Łączenie klientów](http://support.edokumenty.eu/trac/wiki/UserGuide/ContactMerging)
- [Wysyłanie wizytówki pocztą elektroniczną](http://support.edokumenty.eu/trac/wiki/NewBusinessAdmin/Clients/Actions)